Документ подписан прос<u>той электронной подписью</u><br>Информация о владовосхдарственное аккредитованное не<mark>коммерческое частное образовательное</mark> **учреждение высшего образования «Академия маркетинга и социально-информационных технологий – ИМСИТ» (г. Краснодар)** 4237c7ccb9b9e111bbaf1f4fcda9201d015c4dbaa12**\$#AH7\QX\BQAkaдемия ИМСИТ)** Информация о владельце: ФИО: Агабекян Раиса Левоновна Должность: ректор Дата подписания: 27.03.2024 15:01:12 Уникальный программный ключ:

УТВЕРЖДАЮ

Проректор по учебной работе, доцент

\_\_\_\_\_\_\_\_\_\_\_\_\_\_Н.И. Севрюгина

25.12.2023

# **Б1.О.24**

# **Экономический анализ**

## рабочая программа дисциплины (модуля)

Закреплена за кафедрой **Кафедра бизнес-процессов и экономической безопасности**

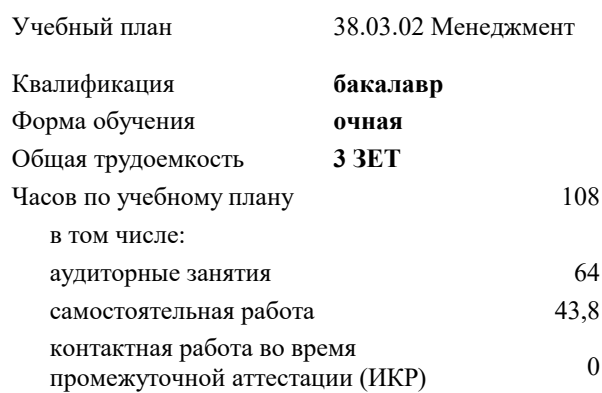

#### **Распределение часов дисциплины по семестрам**

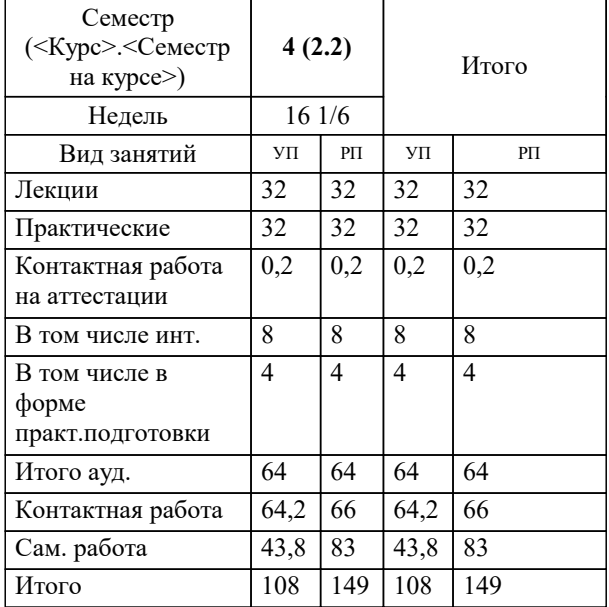

зачеты 4 Виды контроля в семестрах:

#### Программу составил(и):

#### Рецензент(ы):

*кэн, Заместитель начальника отдела по финансовому и фондовому рынку и жилищным программам управления экономики администрации муниципального образования город Краснодар , Макаренко Юлия Григорьевна;дэн, проф. кафедры экономики и управления филиала КубГУ в г. Армавир , Чарахчян Константин Карэнович*

**Экономический анализ** Рабочая программа дисциплины

разработана в соответствии с ФГОС ВО:

Федеральный государственный образовательный стандарт высшего образования - бакалавриат по направлению подготовки 38.03.02 Менеджмент (приказ Минобрнауки России от 12.08.2020 г. № 970)

38.03.02 Менеджмент составлена на основании учебного плана: утвержденного учёным советом вуза от 25.12.2023 протокол № 4.

#### **Кафедра бизнес-процессов и экономической безопасности** Рабочая программа одобрена на заседании кафедры

Протокол от 06.03.2023 г. № 9

Зав. кафедрой Маглинова Татьяна Григорьевна

Согласовано с представителями работодателей на заседании НМС, протокол № 4 от 25.12.2023.

Председатель НМС проф. Павелко Н.Н.

#### 1. ЦЕЛИ ОСВОЕНИЯ ДИСЦИПЛИНЫ (МОДУЛЯ)

1.1 Целью изучения дисциплины «Экономический анализ (продвинутый уровень)» является получение целостного представления об анализе хозяйственной деятельности, как важнейшей функции управления организацией, осмысление и понимание основных методов экономического анализа, их применения на разных стадиях процесса разработки и принятия управленческих решений, получение практических навыков по анализу и оценке деятельности.

Задачи: Основными задачами экономического анализа являются:

- изучение основных направлений экономического анализа бизнес-процессов, последовательности и взаимосвязи их проведения;

использование экономического анализа как метода обоснования плана хозяйственной деятельности;

- анализ хозяйственной деятельности и обоснование тенденций ее развития;

- анализ результатов хозяйственной деятельности;

- анализ и оценка потенциала хозяйственной деятельности и его использования.

#### 2. МЕСТО ДИСЦИПЛИНЫ (МОДУЛЯ) В СТРУКТУРЕ ОБРАЗОВАТЕЛЬНОЙ ПРОГРАММЫ

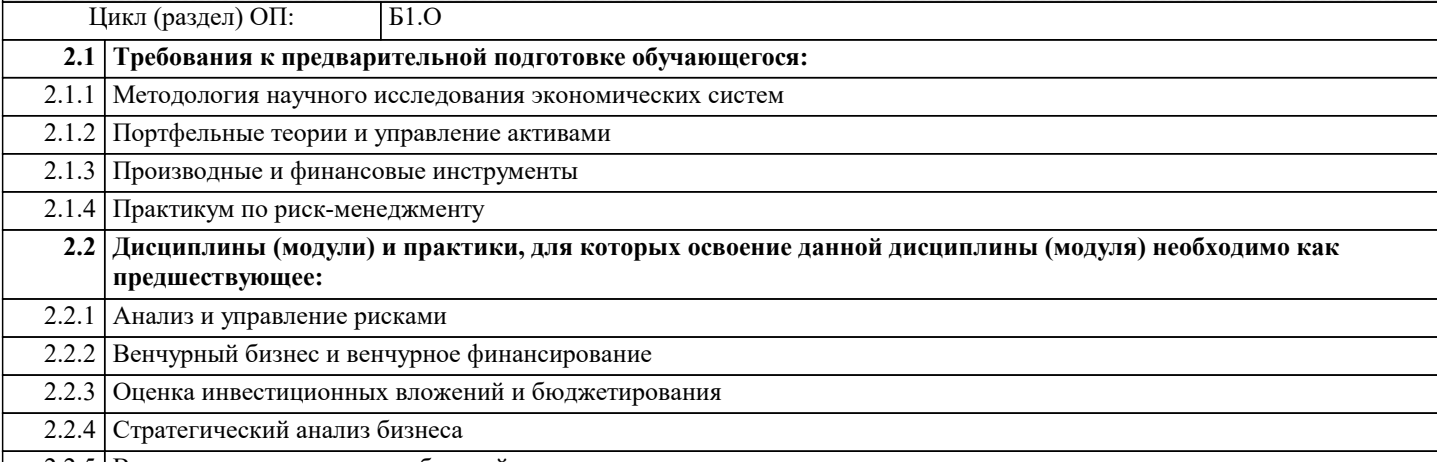

2.2.5 Валютные отношения в глобальной экономике

#### 3. ФОРМИРУЕМЫЕ КОМПЕТЕНЦИИ, ИНДИКАТОРЫ ИХ ДОСТИЖЕНИЯ и планируемые результаты обучения

УК-1: Способен осуществлять поиск, критический анализ и синтез информации, применять системный подход для решения поставленных задач

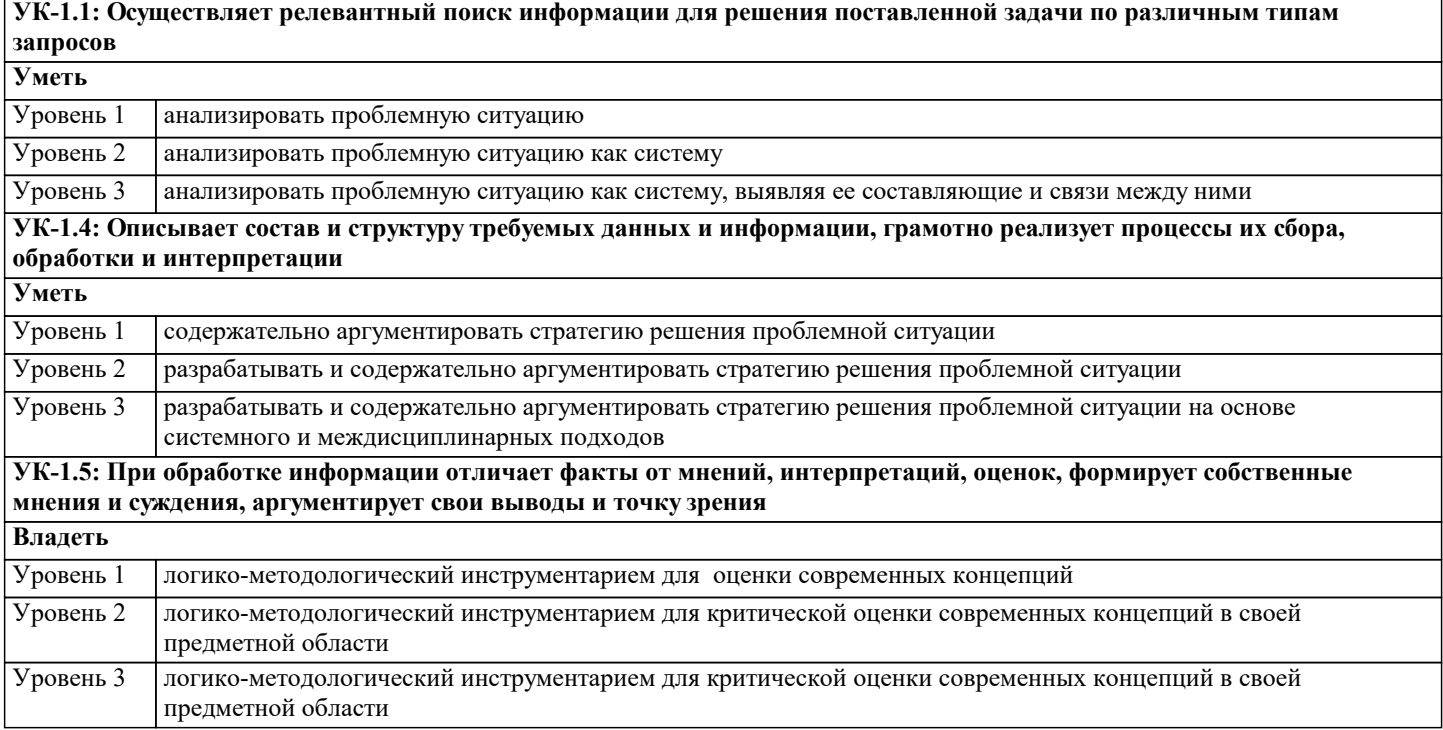

ОПК-2: Способен осуществлять сбор, обработку и анализ данных, необходимых для решения поставленных управленческих задач, с использованием современного инструментария и интеллектуальных информационноаналитических систем;

ОПК-2.1: Определяет источники информации и осуществляет их релевантный поиск на основе поставленных целей для решения заданных управленческих задач

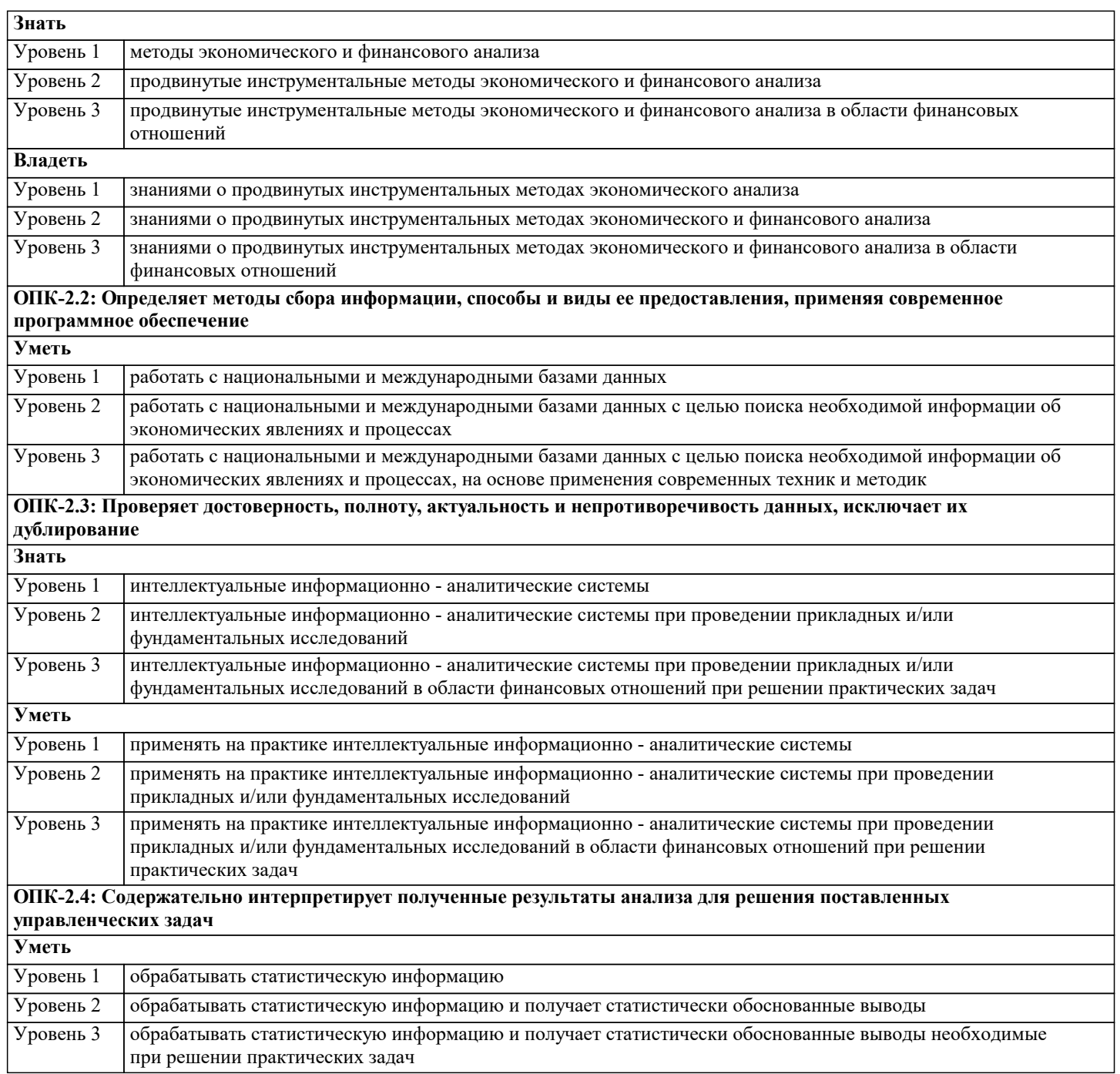

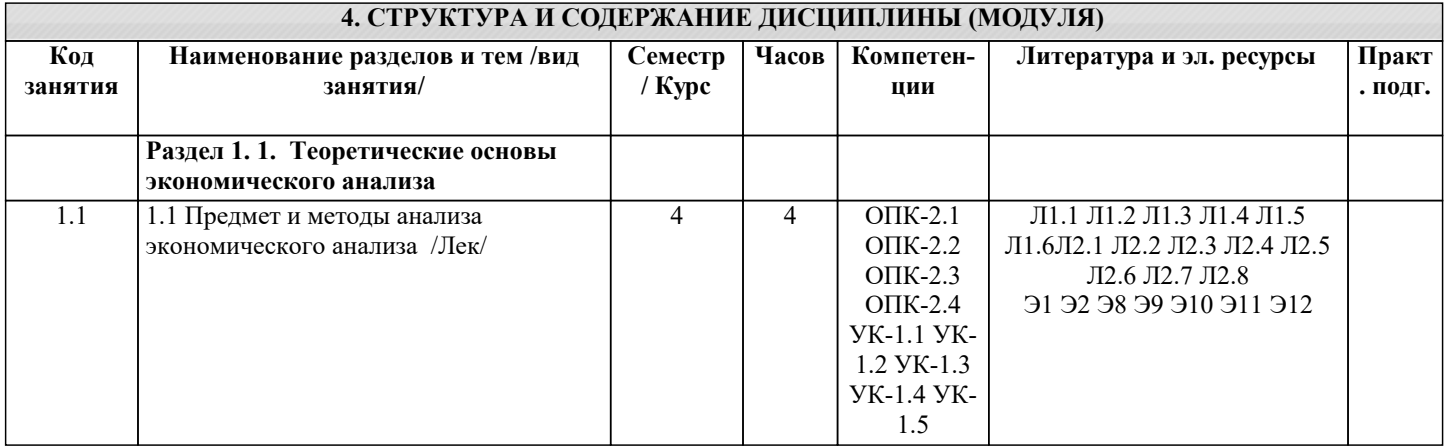

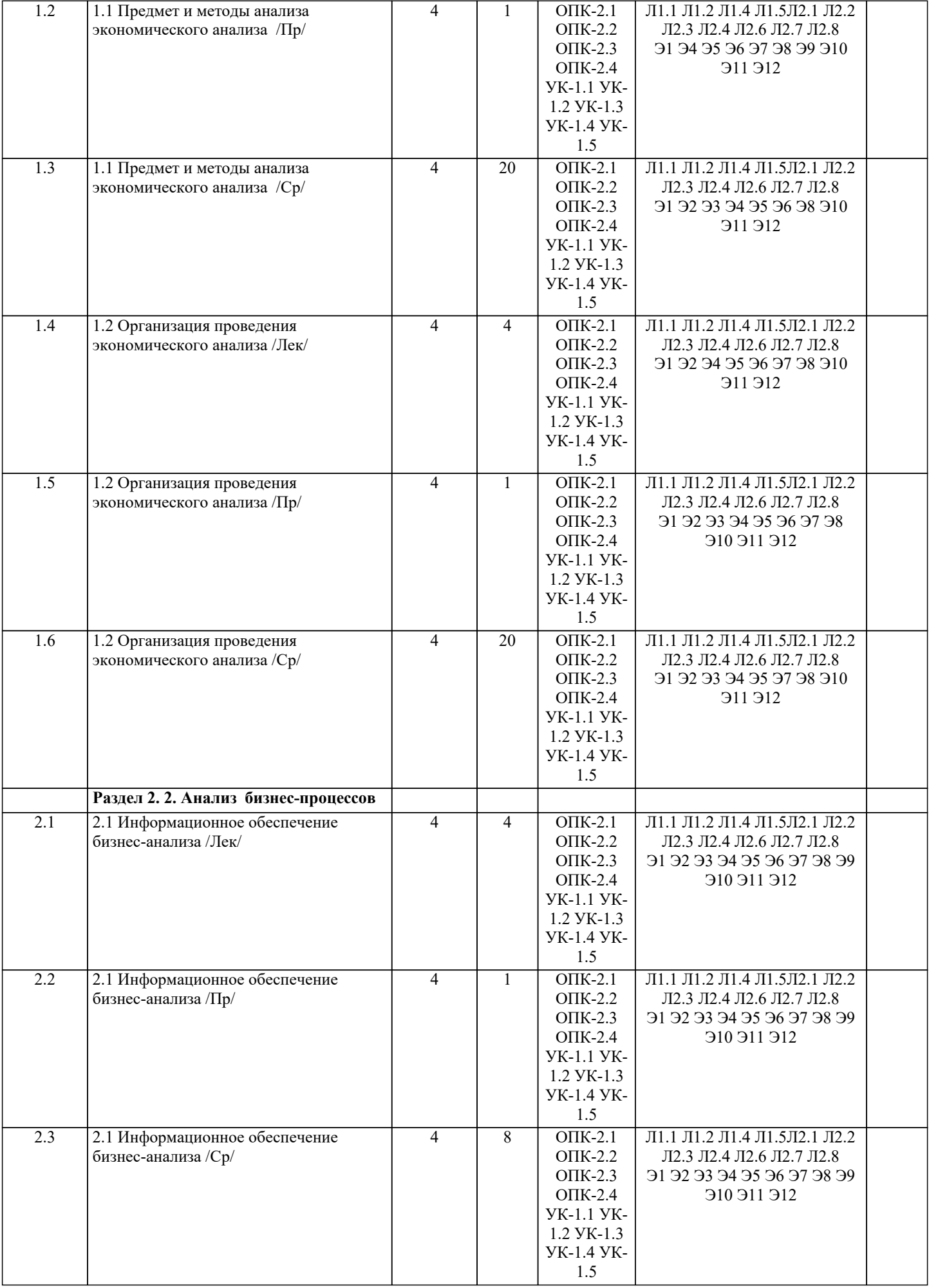

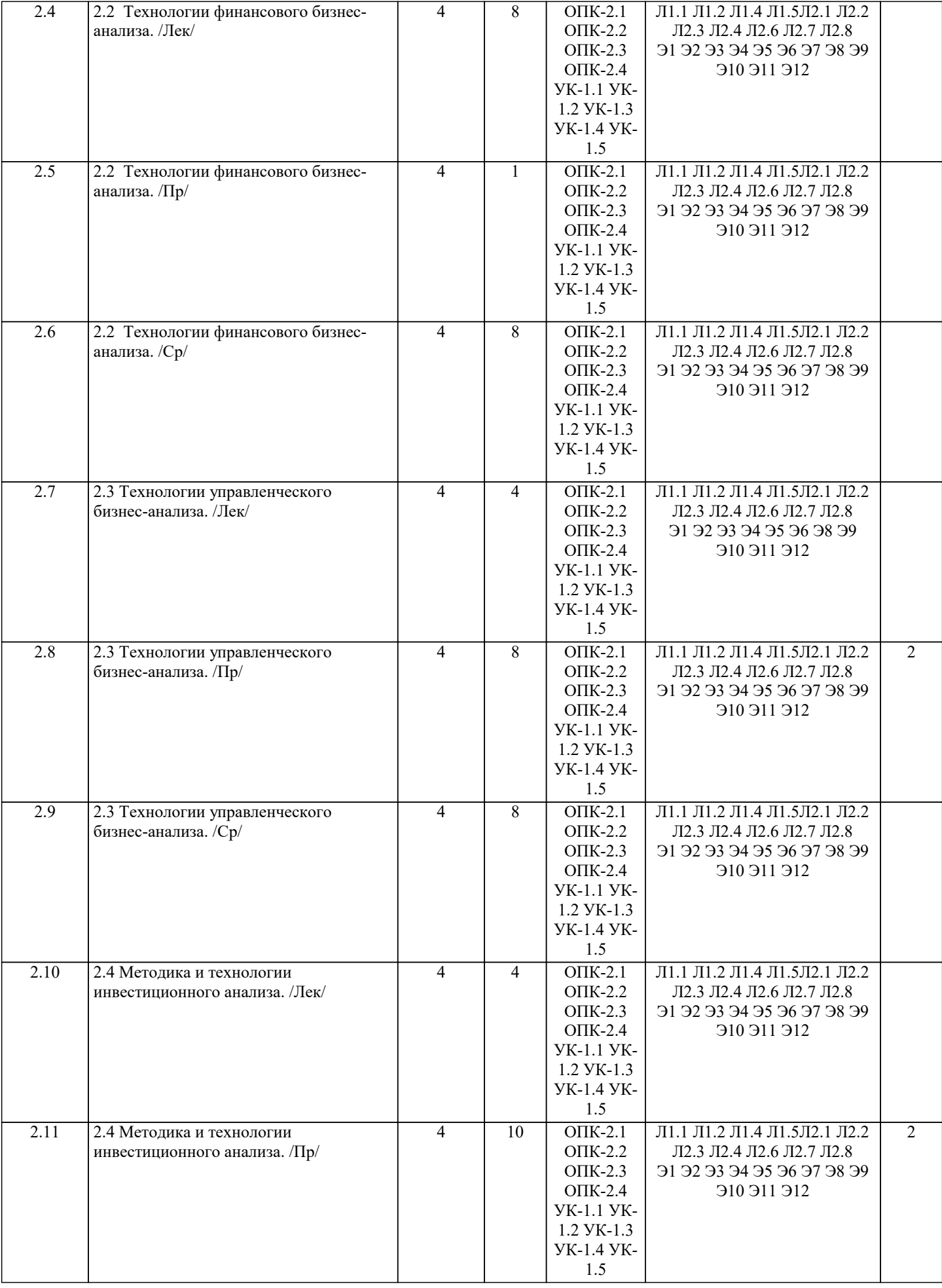

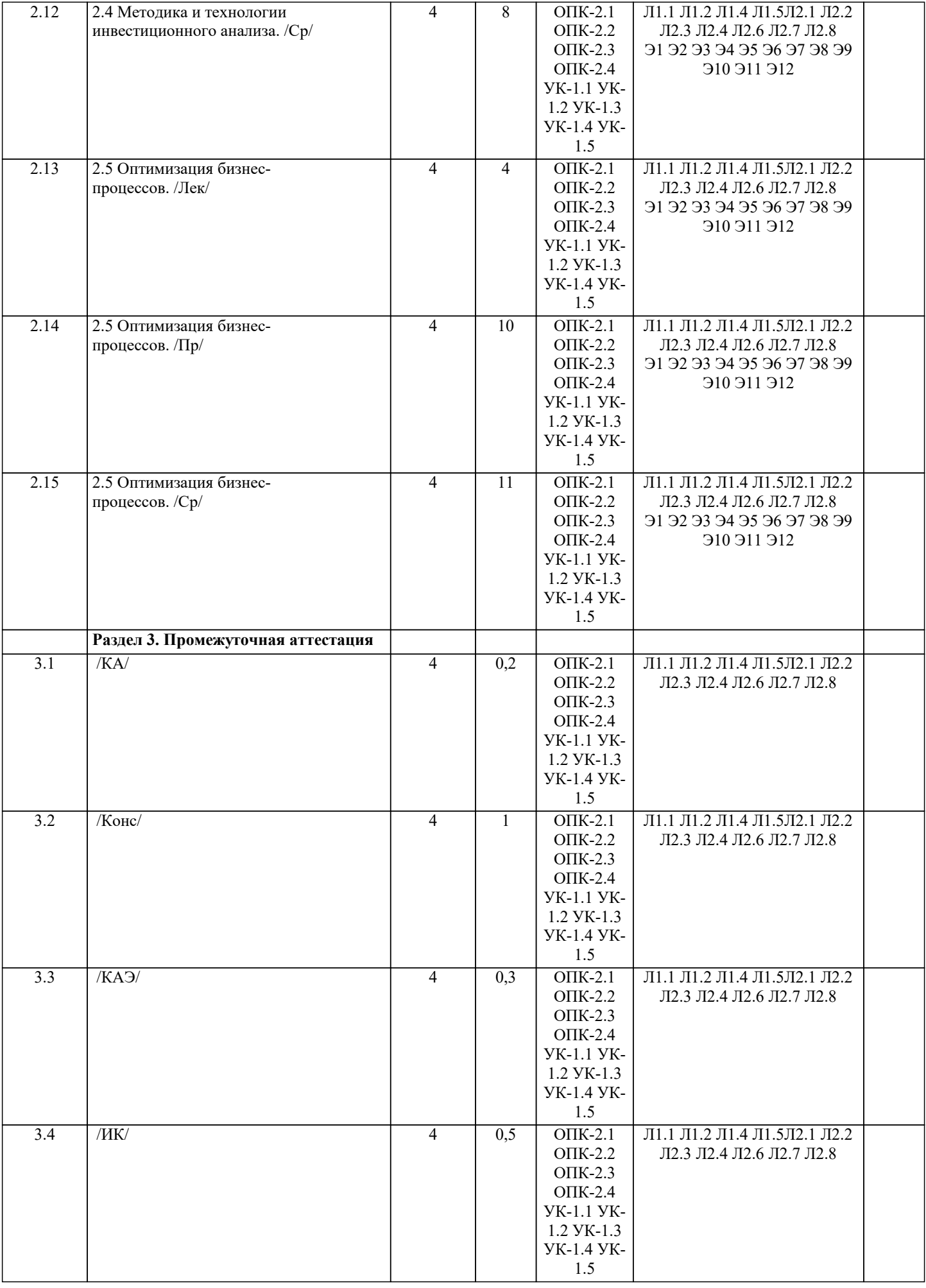

r

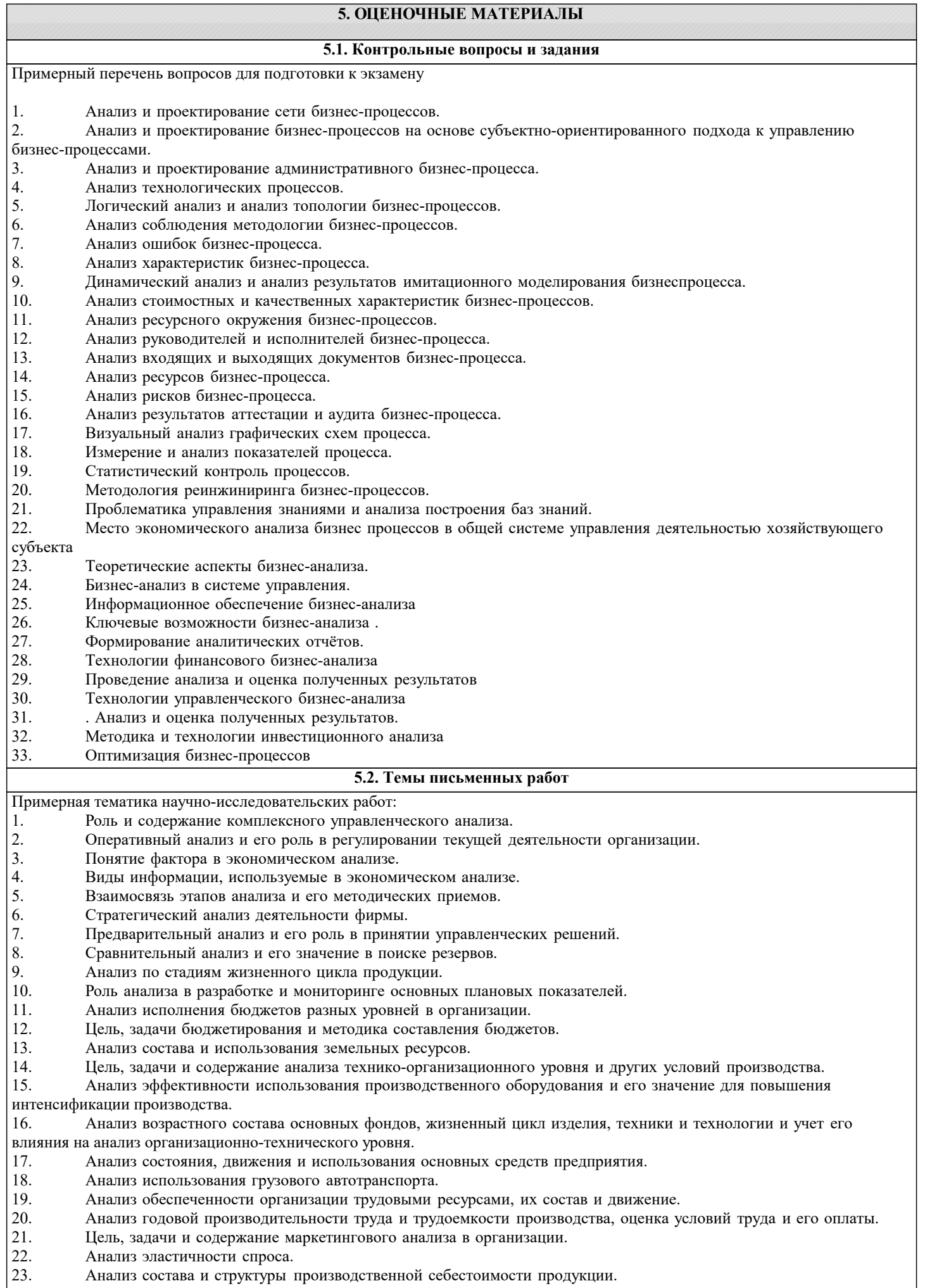

- 24. Цель, задачи, содержание анализа и управления затратами.
- 25. Анализ коммерческих расходов
- 26. Применение системы учета «директ-костинг» в анализе.
- 27. Анализ спроса на продукцию, работы, услуги и разработка стратегии развития предприятия.
- 28. Перспективный анализ объема продаж.
- 29. Анализ формирования портфеля заказов на предприятии.<br>30. Анализ влияния изменений в структуре пролукции на сто
- Анализ влияния изменений в структуре продукции на стоимостные показатели деятельности предприятия.
- 31. Анализ уровня рисков в деятельности предприятия.
- 32. Цель, задачи, содержание и методы анализа финансовых результатов коммерческой организации.
- 33. Анализ выручки от продажи.
- 34. Анализ налогооблагаемой прибыли.
- 35. Анализ рентабельности организации.
- 36. Резервы повышения финансовых результатов коммерческой организации.
- 37. Анализ направлений использования и распределения прибыли.
- 38. Цель, задачи, содержание анализа эффективности капитальных и финансовых вложений.
- 39. Анализ лизинговой деятельности<br>40. Анализ источников финансирован
- 40. Анализ источников финансирования инвестиционных проектов.<br>41. Анализ обеспеченности организации материальными ресурсами.
- 41. Анализ обеспеченности организации материальными ресурсами, оценка состояния запасов и затрат.<br>42. Анализ использования материальных ресурсов.
- 42. Анализ использования материальных ресурсов.<br>43. Анализ состояния произволственных запасов.
- 43. Анализ состояния производственных запасов.
- 44. Цель, задачи, содержание и методы анализа финансового состояния коммерческой организации.

45. Бухгалтерский баланс и его роль в анализе финансового состояния организации. Анализ дебиторской и кредиторской задолженностей организации. Анализ финансового состояния организации с точки зрения кредиторов.

- 46. Анализ финансового состояния организации с точки зрения государственных и регулирующих органов.
- Анализ и оценка кредитоспособности организации.
- 48. Анализ финансовых вложений организации.
- 49. Анализ платежеспособности и ликвидности организации.
- Анализ кредитоспособности.
- 51. Анализ финансовой устойчивости.
- 7. Тематика рефератов:<br>1. Риск в опенке ликвид
- 1. Риск в оценке ликвидности и платежеспособности с позиции предприятия.<br>2. Риск в оценке ликвилности и платежеспособности с позиции контрагентов
- 2. Риск в оценке ликвидности и платежеспособности с позиции контрагентов предприятия.<br>3. Аналитическое обоснование финансовых решений в отношении долгосрочных источникс
- 3. Аналитическое обоснование финансовых решений в отношении долгосрочных источников финансирования.
- 4. Обоснование целевой структуры источников финансирования.<br>5. Обоснование политики в системе отношений «прелприятие-со
- 5. Обоснование политики в системе отношений «предприятие-собственники».<br>6. Обоснование политики в системе отношений «предприятие-собственники-л
- 6. Обоснование политики в системе отношений «предприятие-собственники-лендеры».
- 7. Оценка ценных бумаг.
- 8. Анализ эффективности ценных бумаг.<br>9. Опенка инвестиционной привлекатель:
- 9. Оценка инвестиционной привлекательности ценных бумаг.<br>10. Анализ формирования величины инвестиций.
- Анализ формирования величины инвестиций.
- 11. Анализ эффективности инвестиций.
- 12. Анализ преимущества лизинга перед другими формами кредитования.
- 13. Анализ формирования лизингового платежа.<br>14. Анализ эффективности лизинга.
- Анализ эффективности лизинга.
- 15. Анализ структуры и содержания бизнес-плана.
- 16. Анализ формирования затрат на единицу продукции в бизнес-плане.
- 17. Анализ формирования прибыли от реализации в бизнес-плане.
- 18. Анализ формирования притока и оттока денежных средств в бизнес-плане.
- 19. Показатели экономической эффективности бизнес-плана инвестиционного проекта.
- 20. Оценка выполнения бизнес-плана.
- 21. Анализ состояния и прогнозирования рынков сбыта.
- 22. Анализ показателей эффективности маркетинговой деятельности.
- 23. Понятие инфляции и ее оценка.
- 24. Искажение отчетных данных в условиях инфляции.
- 25. Аналитическое обоснование амортизационной политики.
- 26. Аналитическое обоснование системы расчетов с контрагентами.<br>27. Анализ крелитоспособности заемшика.
- 27. Анализ кредитоспособности заемщика.<br>28. Прогнозирование неудовлетворительно
- Прогнозирование неудовлетворительной структуры баланса.

#### **5.3. Фонд оценочных средств**

Тестовые задания

1. Объективными условиями для выделения экономического анализа в самостоятельную науку является наличие:

- 1) самостоятельного предмета исследования, наличие самостоятельного метода исследования, наличие объектов изучения, накопление системы знаний, наличие кадров
- 2) самостоятельность предмета исследования, универсальность методов анализа, наличие субъектов анализа, наличие объектов изучения, потребность экономики в данной науке

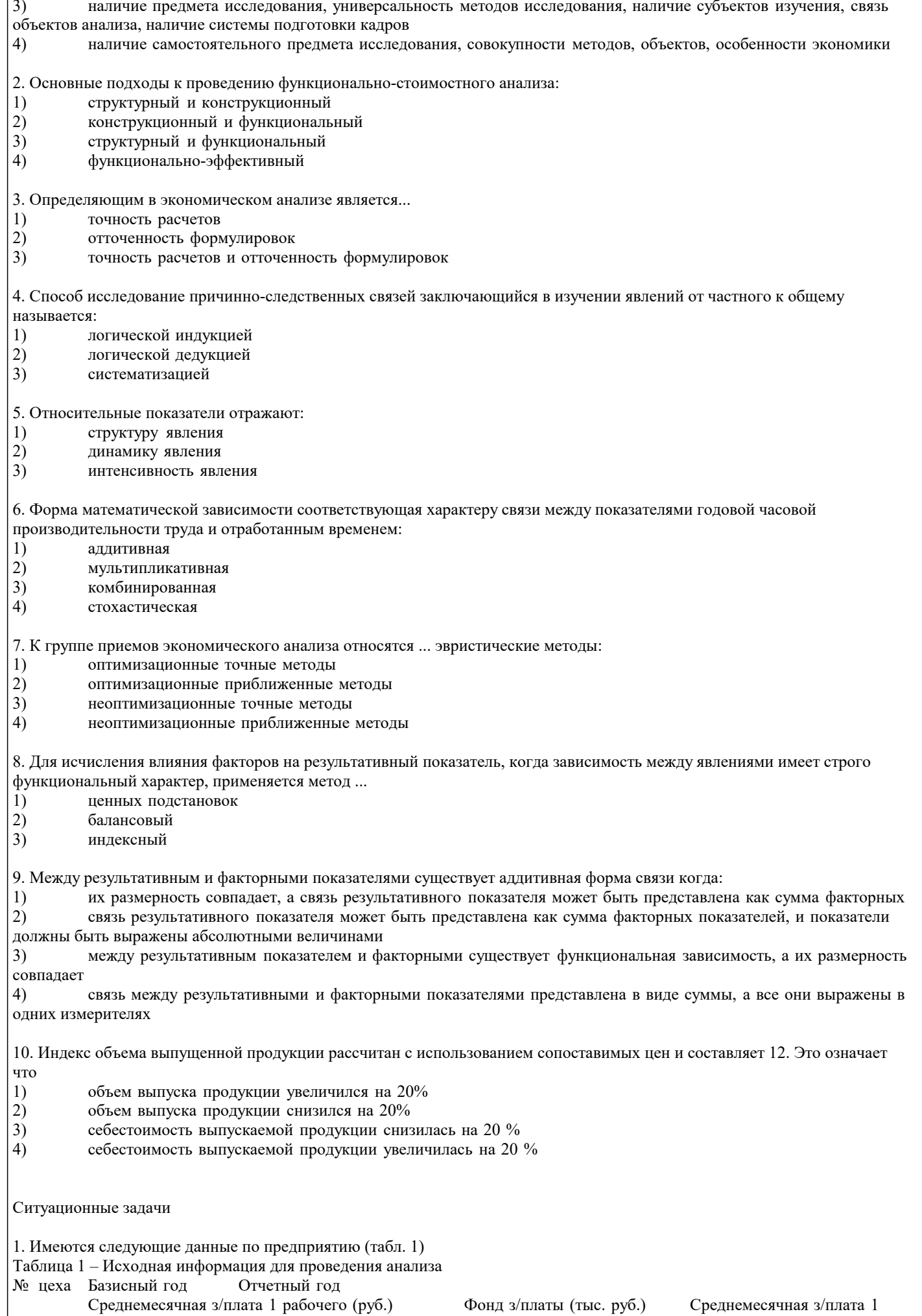

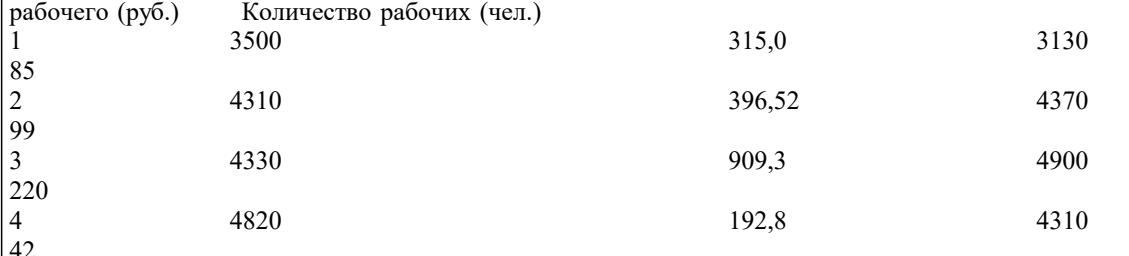

Определить среднемесячную заработную плату по заводу за каждый год, изменения среднемесячной заработной платы рабочих в сумме и в процентах. Сделать экономические выводы.

2. По данным табл. 2:

Рассчитать интегральный показатель рейтинговой оценки результа-тов финансово-кредитной деятельности  $\left( \right)$ филиалов банка «Южный», ис-пользуя метод коэффициентов.

Оценить результаты финансово-кредитной деятельности филиалов банка и ранжировать их по интегральному 2) показателю.

Таблица 2 - Динамика показателей финансово-кредитной деятельности филиалов банка «Южный»

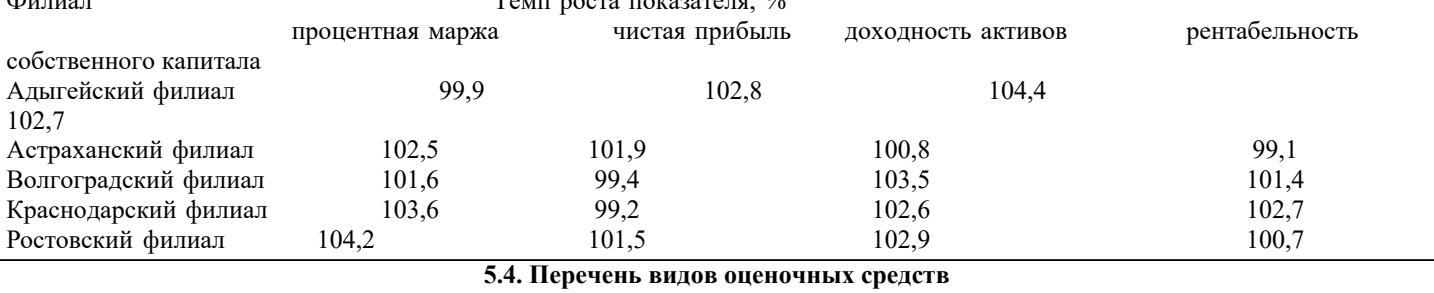

Перечень видов и форм контроля дисциплины:

- выполнение учебных индивидуальных заданий в ходе практических занятий;

- контрольный опрос (устный);

- выполнение тестового задания;

- письменная фиксация информации в виде записей, конспектирования, делового письма, а также в виде докладов, рефератов, тезисов и т.п.

#### 6. УЧЕБНО-МЕТОДИЧЕСКОЕ И ИНФОРМАЦИОННОЕ ОБЕСПЕЧЕНИЕ ДИСЦИПЛИНЫ (МОДУЛЯ) 6.1. Рекомендуемая литература 6.1.1. Основная литература Авторы, составители Заглавие Издательство, год  $\overline{J11.1}$ Маркарьян Э. А., Москва: КноРус, 2021, URL: Экономический анализ хозяйственной https://book.ru/book/940465 Герасименко Г. П., леятельности: Учебное пособие Маркарьян С. Э.  $\overline{J11.2}$ Герасимова Е. Б. Москва: КноРус, 2021, URL: Экономический анализ=Business performance https://book.ru/book/938336 analysis: Учебник  $\overline{J11.3}$ Комплексный экономический анализ: Москва: КноРус, 2021, URL: Никифорова Н. А. Учебник https://book.ru/book/936270  $\Pi14$ Бариленко В. И., пол Экономический анализ: Учебник Москва: КноРус, 2021, URL: https://book.ru/book/936232 ред., Ефимова О. В., Ермакова М. Н., Керимова Ч. В.  $\overline{J11.5}$ Гавель О. Ю., Экономический анализ в схемах и Москва: Русайнс, 2021, URL: Бариленко В. И., определениях: Учебное пособие https://book.ru/book/941883 Ермакова М. Н., Керимова Ч. В., Ефимова О. В.  $\overline{J1.6}$ Пласкова Н.С., Экономический анализ: Учебник Москва: ООО "Научно-издательский центр Проданова Н.А. ИНФРА-М", 2021, URL: http://znanium.com/catalog/document?  $id = 377867$ 6.1.2. Дополнительная литература Заглавие Издательство, год Авторы, составители

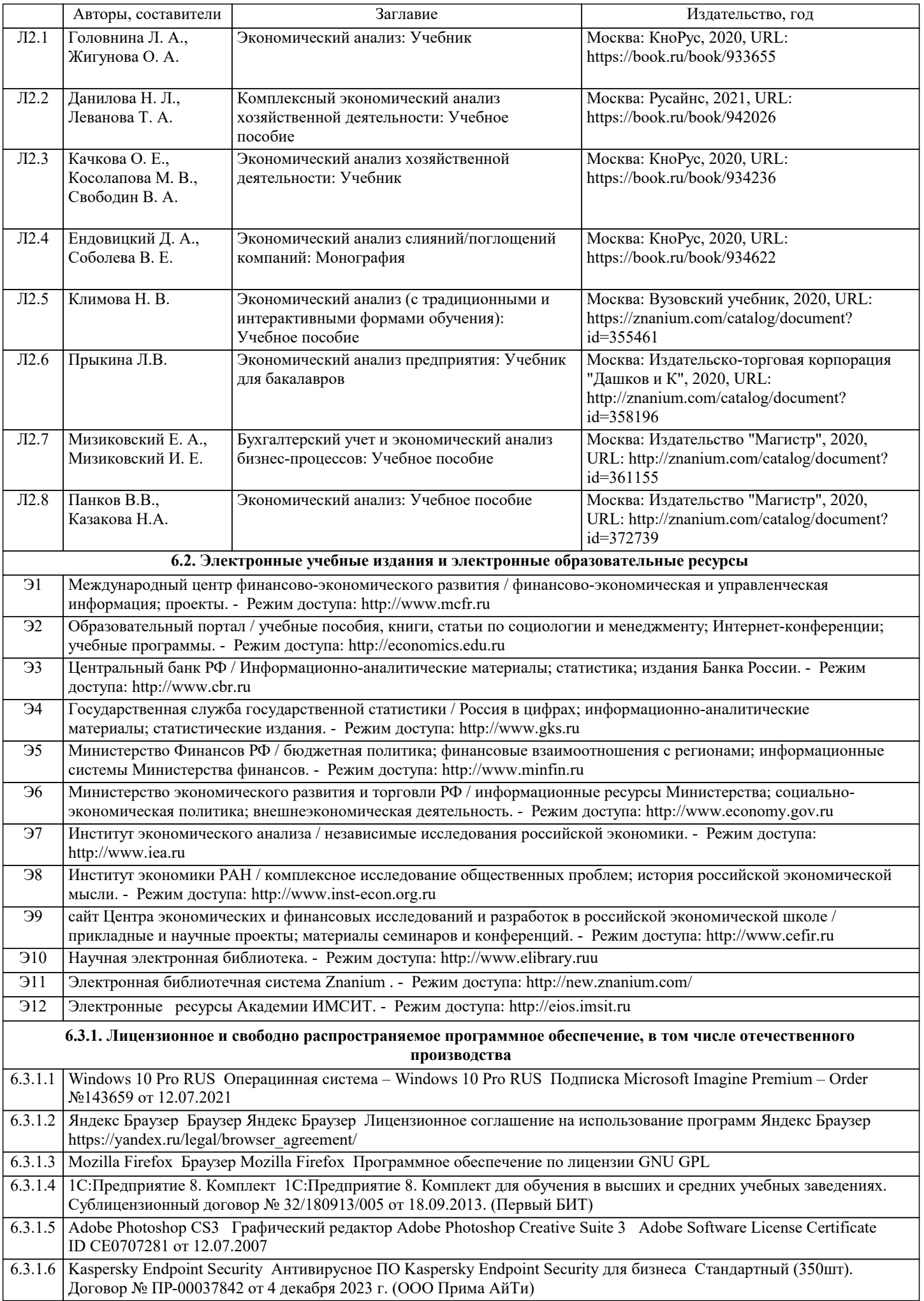

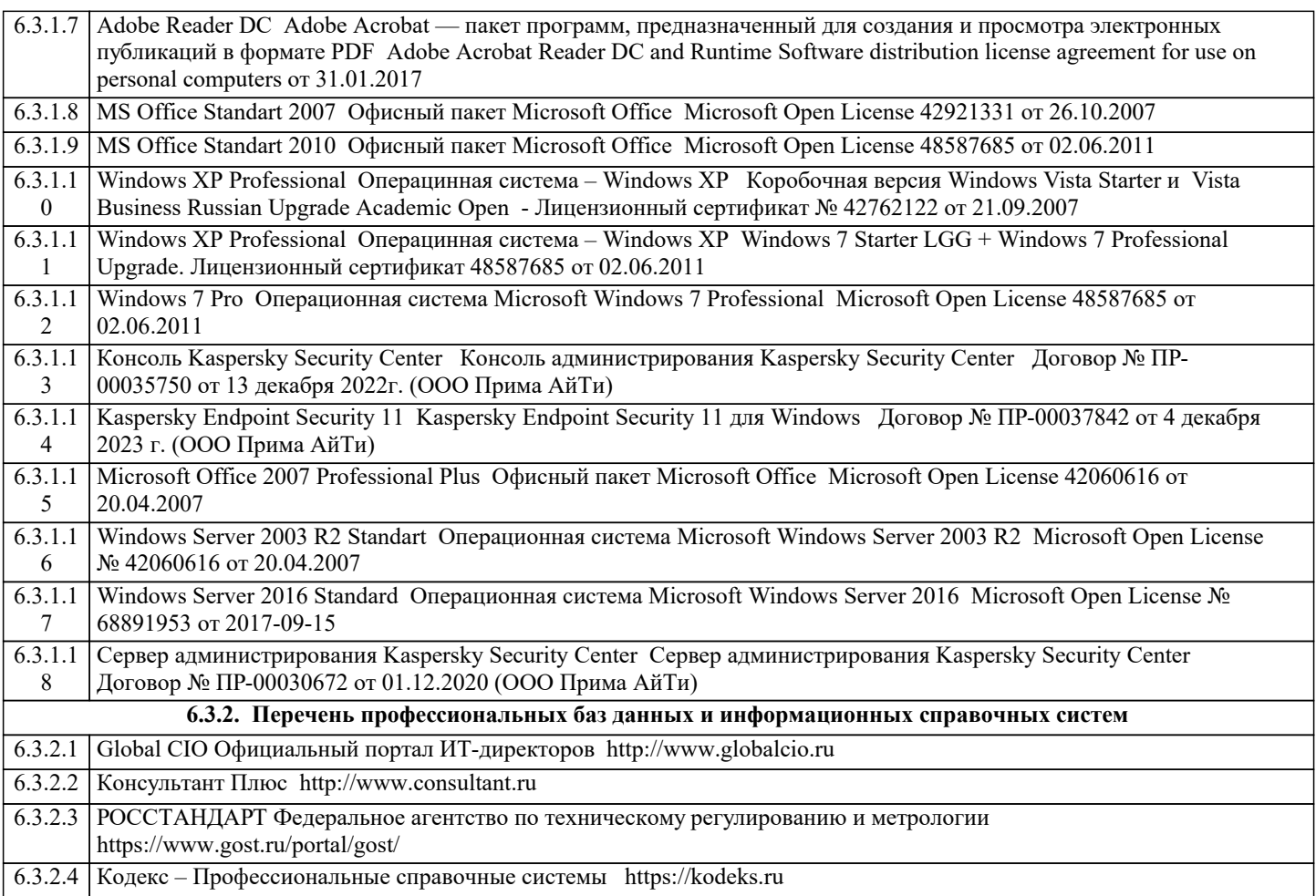

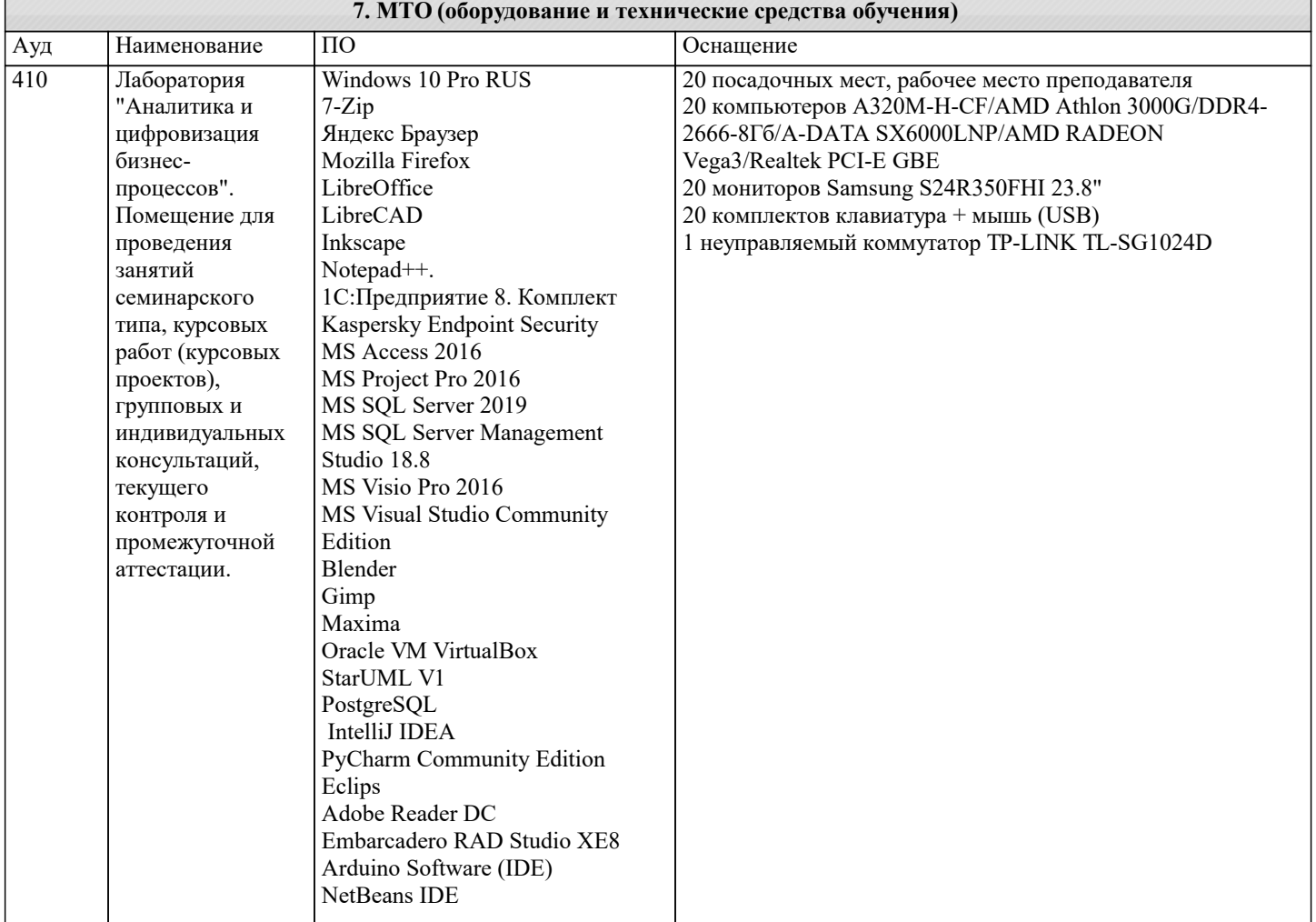

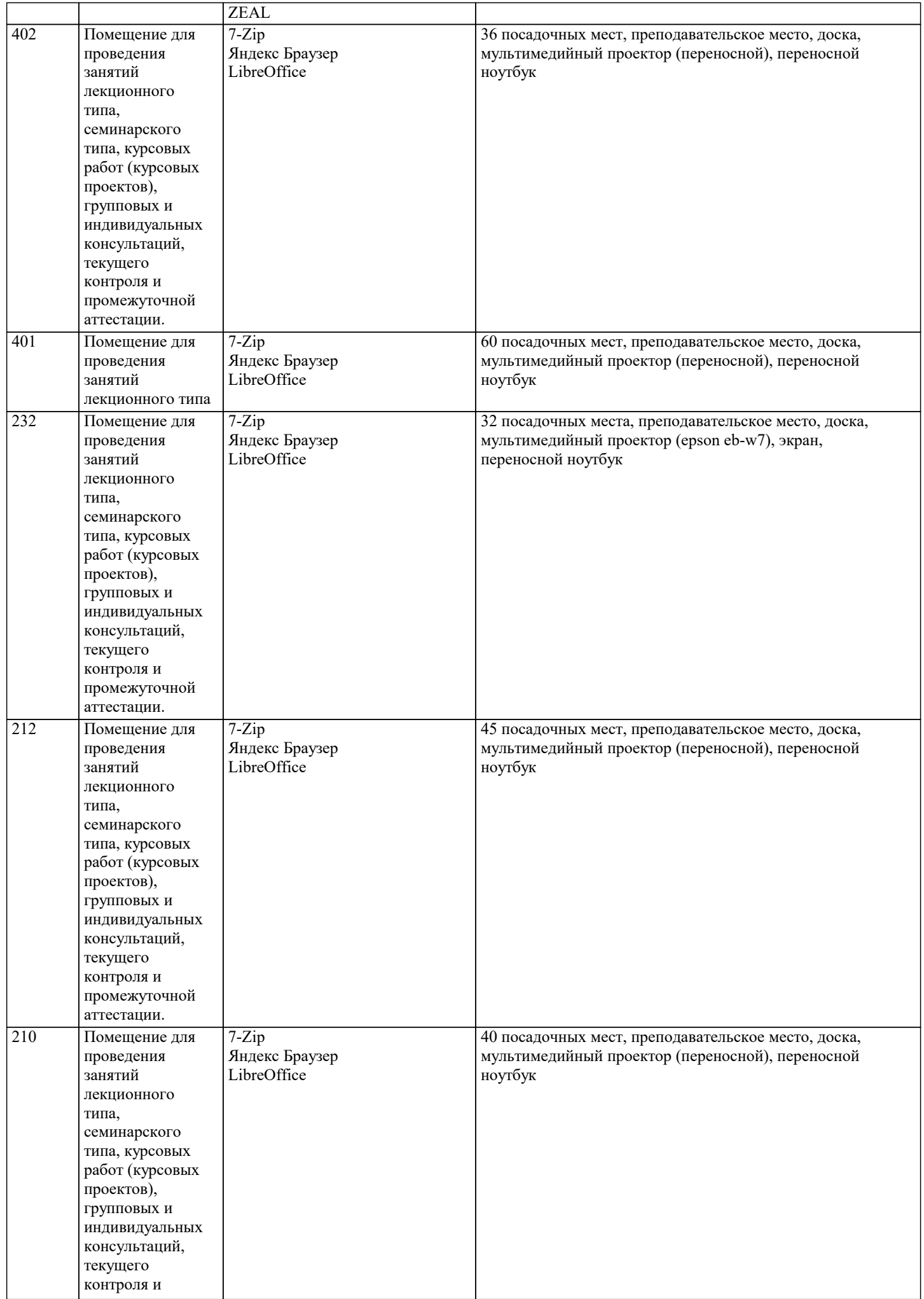

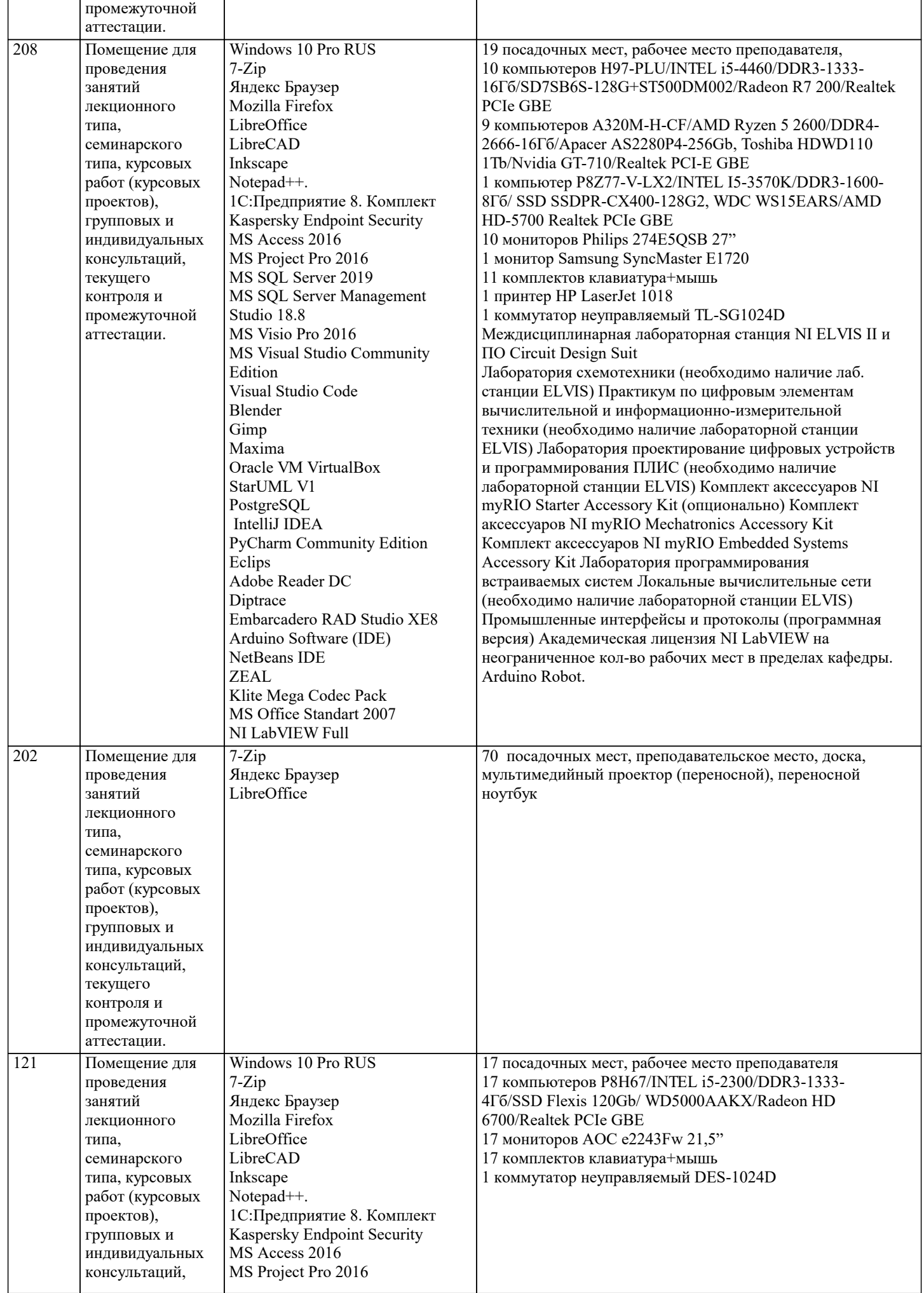

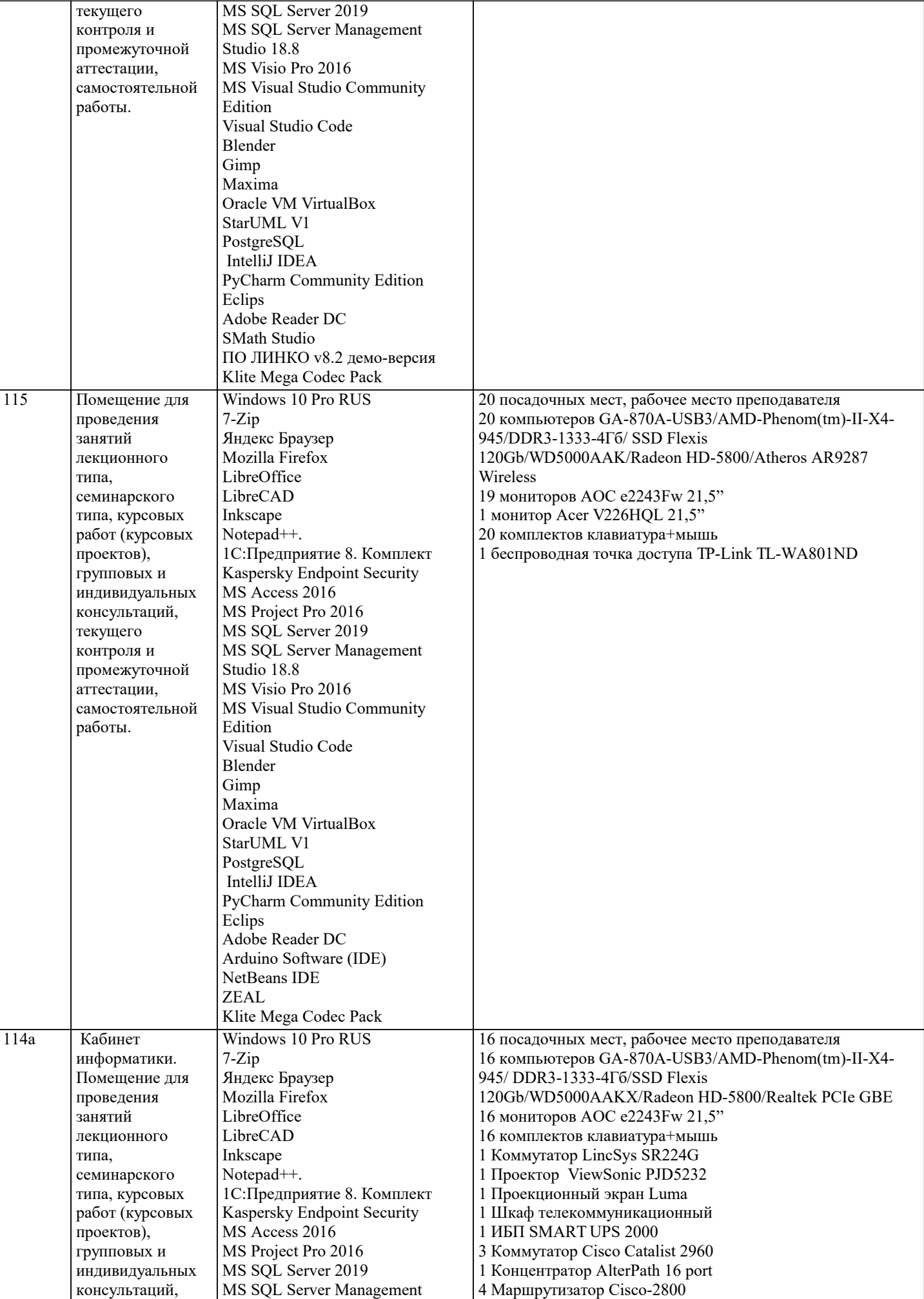

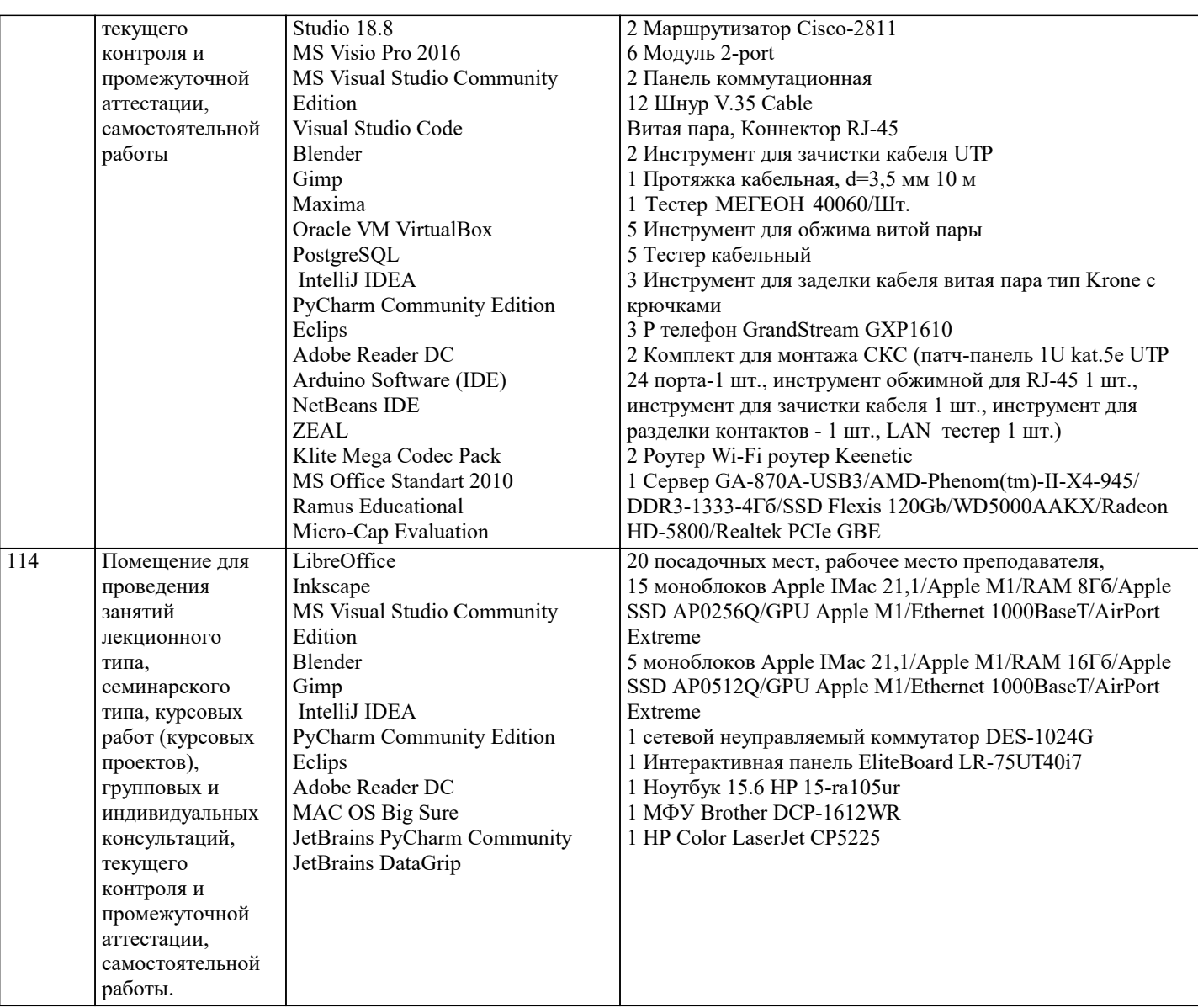

#### 8. МЕТОДИЧЕСКИЕ УКАЗАНИЯ ДЛЯ ОБУЧАЮЩИХСЯ ПО ОСВОЕНИЮ ДИСЦИПЛИНЫ (МОДУЛЯ)

В соответствии с требованиями ФГОС ВО по направлению подготовки реализация компетентностного подхода предусматривает использование в учебном процессе активных и интерактивных форм проведения занятий (разбор конкретных задач, проведение блиц-опросов, исследовательские работы) в сочетании с внеаудиторной работой с целью формирования и развития профессиональных навыков обучающихся.

Удельный вес занятий, проводимых в интерактивной форме, составляет не менее 15 % аудиторных занятий (определяется ФГОС с учетом специфики ОПОП).

Лекционные занятия дополняются ПЗ и различными формами СРС с учебной и научной литературой. В процессе такой работы студенты приобретают навыки анализа и интерпретации текстов по методологии и методике дисциплины. Учебный материал по дисциплине «Экономический анализ (продвинутый уровень)» разделен на логически завершенные части (разделы), после изучения, которых предусматривается аттестация в форме письменных тестов, контрольных работ. Работы оцениваются в баллах, сумма которых дает рейтинг каждого обучающегося. В баллах оцениваются не только знания и навыки обучающихся, но и их творческие возможности: активность, неординарность решений поставленных проблем. Каждый раздел учебной дисциплины включает обязательные виды работ – ПЗ, различные виды СРС (выполнение домашних заданий по решению задач, подготовка к практическим занятиям).

Форма текущего контроля знаний – работа студента на практическом занятии, опрос. Форма промежуточных аттестаций – контрольная работа в аудитории, домашняя работа. Итоговая форма контроля знаний по разделам - тестирование, опрос. Методические указания по выполнению учебной работы размещены в электронной образовательной среде академии

### 9. МЕТОДИЧЕСКИЕ УКАЗАНИЯ ОБУЧАЮЩИМСЯ ПО ВЫПОЛНЕНИЮ САМОСТОЯТЕЛЬНОЙ РАБОТЫ

В системе обучения магистров большое значение отводится самостоятельной работе. Методические рекомендации по организации самостоятельной работы студентов (далее - СРС). Цель методических рекомендаций СРС - определить роль и место самостоятельной работы студентов в учебном процессе; конкретизировать ее уровни, формы и виды; обобщить методы и приемы выполнения определенных типов учебных заданий. объяснить критерии оценивания. CPC - планируемая учебная, учебно-исследовательская, научноисследовательская работа студентов, выполняемая во внеаудиторное (аудиторное) время по заданию и при методическом руководстве преподавателя, но без его непосредственного участия (возможно частичное непосредственное участие преподавателя при сохранении ведущей роли студентов).

Целью СРС является овладение фундаментальными знаниями, профессиональными умениями и навыками по профилю будущей специальности, опытом творческой, исследовательской деятельности, развитие самостоятельности,

ответственности и организованности, творческого подхода к решению проблем учебного и профессионального уровней. Задачи СРС:

1. систематизация и закрепление полученных теоретических знаний и практических умений студентов;

2. углубление и расширение теоретической подготовки;

3. формирование умений использовать нормативную, правовую, справочную документацию и специальную литературу; 4. развитие познавательных способностей и активности студентов;

5. творческой инициативы, самостоятельности, ответственности и организованности; формирование самостоятельности мышления, способностей к саморазвитию, самосовершенствованию и самореализации;

6. развитие исследовательских умений;

7.использование материала, собранного и полученного в ходе самостоятельных занятий на практических занятиях, при написании курсовых и выпускной квалификационной работ, для эффективной подготовки к итоговым зачетам и экзаменам. Методологическую основу СРС составляет деятельностный подход, при котором цели обучения ориентированы на формирование умений решать типовые и нетиповые задачи, т. е. на реальные ситуации, в которых студентам надо проявить знание конкретной дисциплины.